# **Manager Self Service System Access**

**Guide for Users Updated on 4 October 2018**

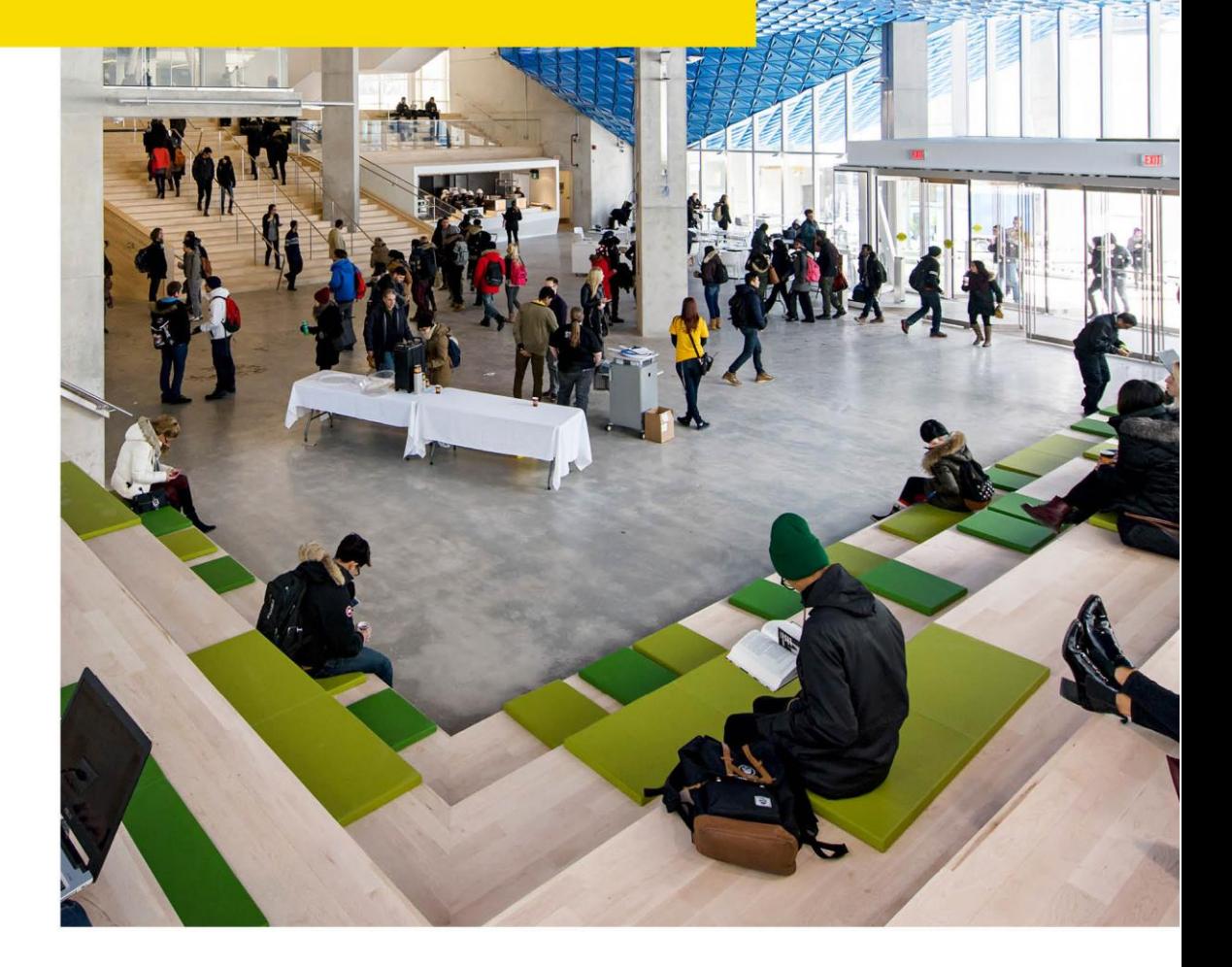

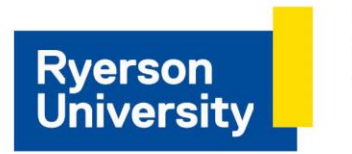

Human **Resources** 

## $eHR$

# **Contents**

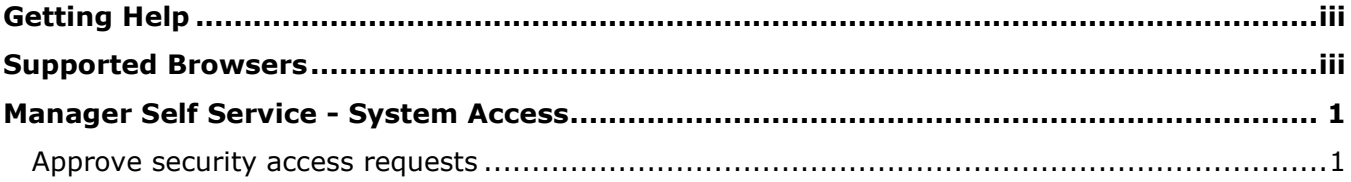

# <span id="page-2-0"></span>**Getting Help**

## **eHR Tutorials**

You will find a collection of tutorials and user guides for eHR systems at: [http://www.ryerson.ca/hr/learning-workshops/how-to-eHR/index.html.](http://www.ryerson.ca/hr/learning-workshops/how-to-eHR/index.html) Check out the [Getting](http://www.ryerson.ca/hrelearning/gs/index.html)  [Started](http://www.ryerson.ca/hrelearning/gs/index.html) topic before you start browsing the online content.

## **HR Client Services**

Contact HR Client Services if you experience difficulties logging into eHR or online tutorials.

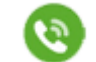

416-979-5000 ext. 5075 [hr@ryerson.ca](mailto:hr@ryerson.ca)

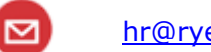

## **Technical Help**

[Activate your my.ryerson username](https://www.ryerson.ca/accounts/) first, before you access any Ryerson system. Contact the CCS Help Desk if you experience difficulties logging into eHR in the Ryerson portal using your Ryerson online identity.

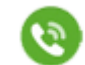

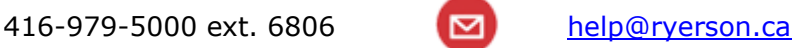

## <span id="page-2-1"></span>**Supported Browsers**

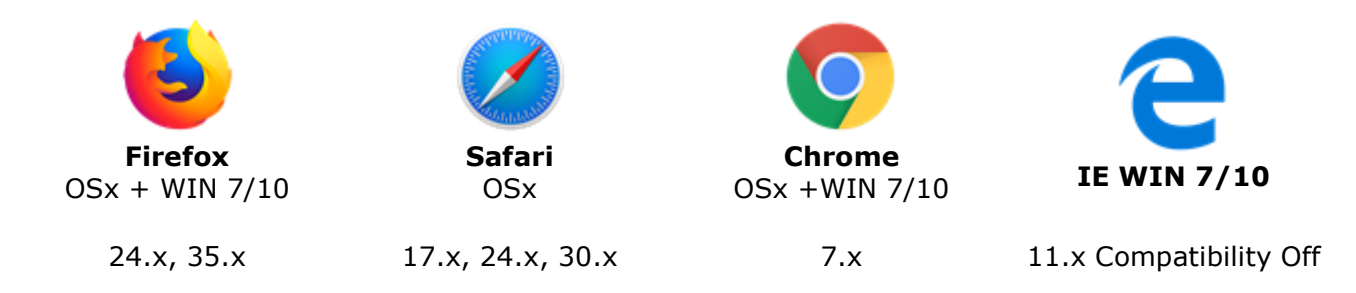

## **Disclaimer**

This document is intended as a reference for employees of Ryerson University. Every effort has been made to ensure the content of this document is correct. If any conflict of information is found between this document and any official documents related to the content, the applicable policy/collective agreement information in the official documents will prevail. The information contained in this document can change without notice and is not guaranteed to be error-free. If you find any errors, contact HR Client Services at (416) 979-5075 or [hr@ryerson.ca.](mailto:hr@ryerson.ca)

# <span id="page-4-0"></span>**Manager Self Service - System Access**

This content will assist you with using eHR's online security access request forms that provide you with a clear view of the security access requests you have approved, denied, or pushed back. This self-service feature replaces all paper forms used for eAppoint, recruiting, and time sheet security.

### **By the end of this section you will be able to:**

- Approve security access requests
- Review your approval history

This topic applies to:

All managers, and supervisors who approve security access requests

## <span id="page-4-1"></span>**Approve security access requests**

Access to each eHR system is determined by an employee's administrative role. Online security access requests require the approval of an employee's direct manager or supervisor, or designate leader for the department or faculty.

## **Procedure**

This topic demonstrates how to approve security access requests.

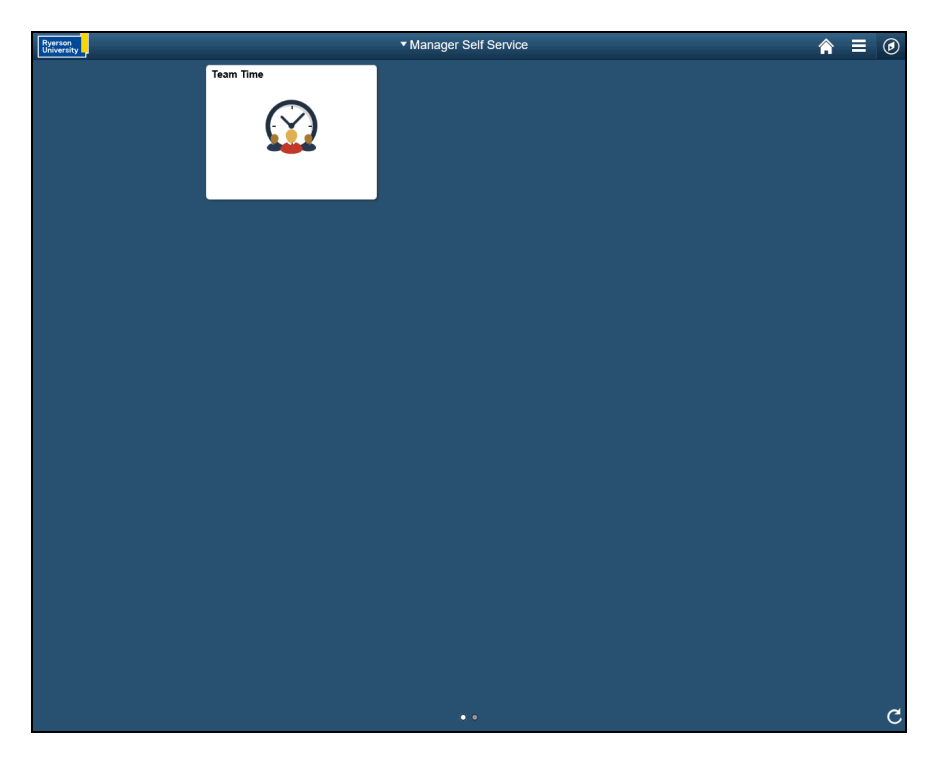

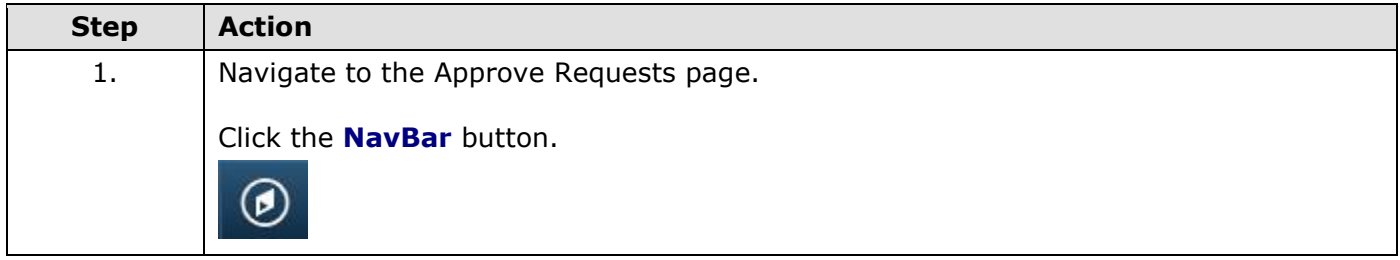

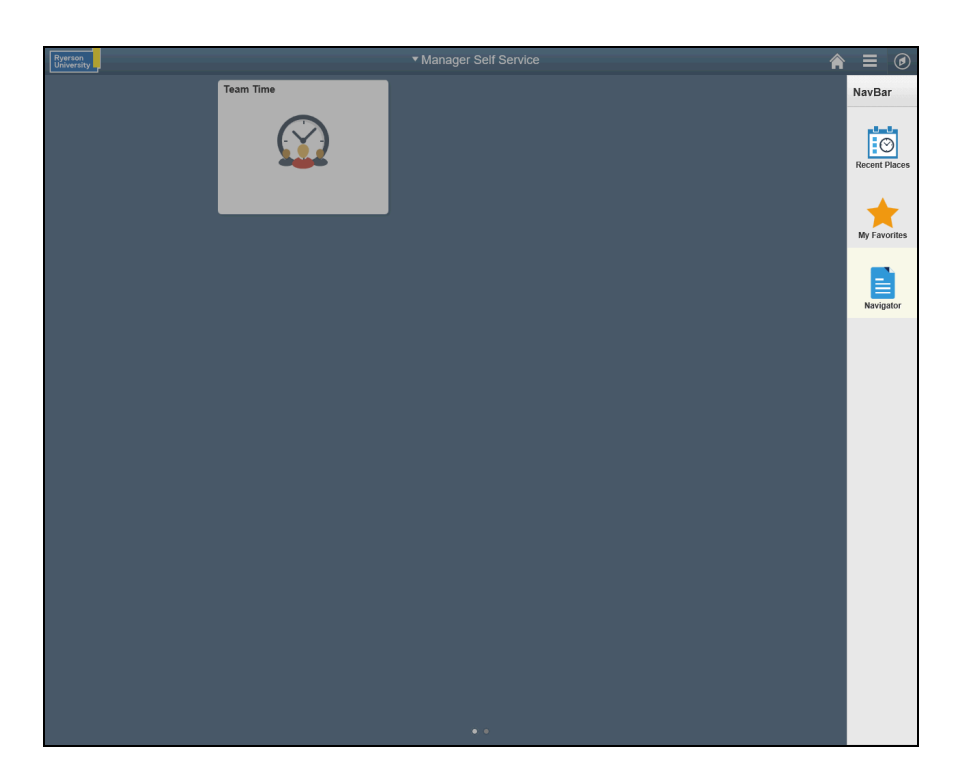

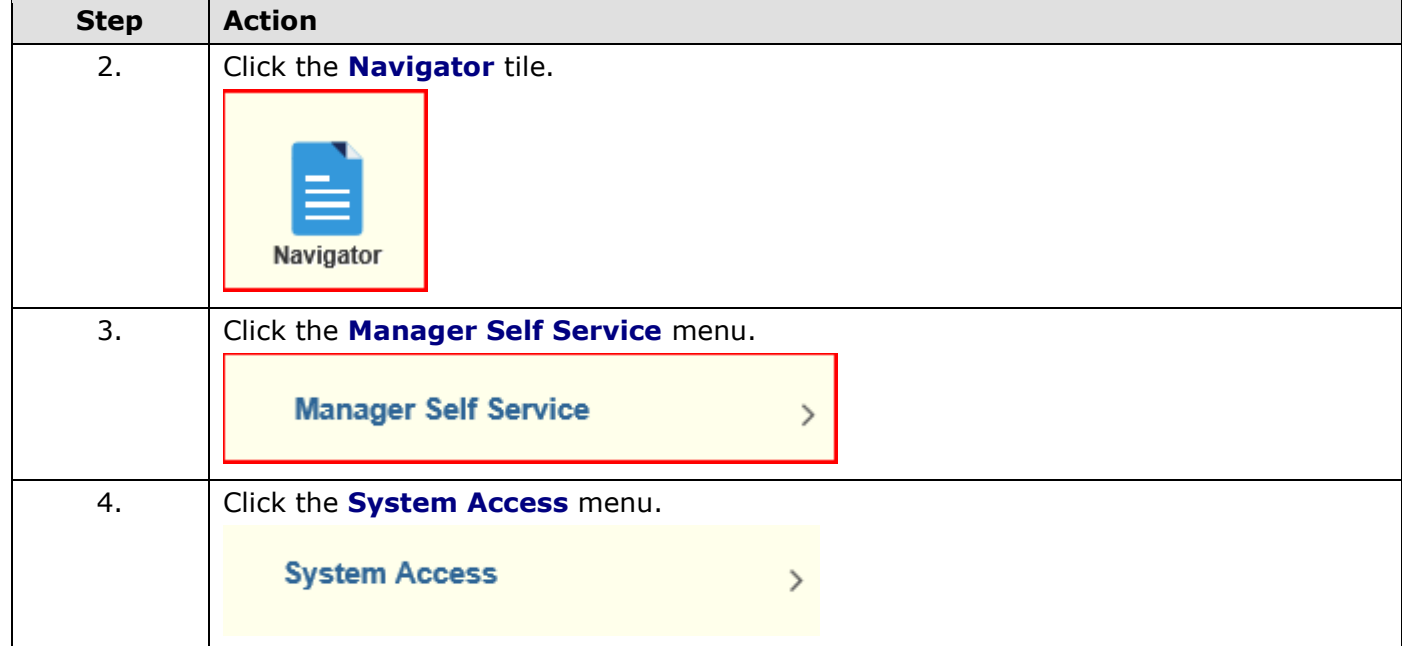

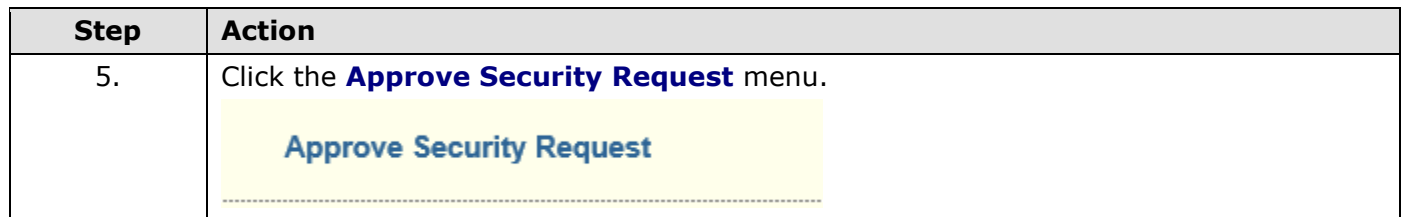

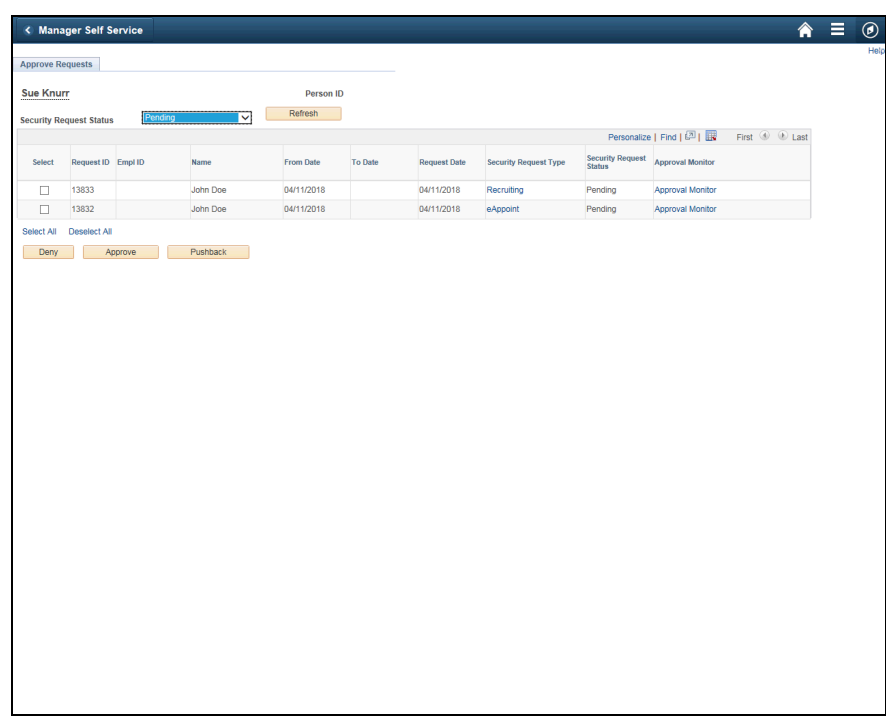

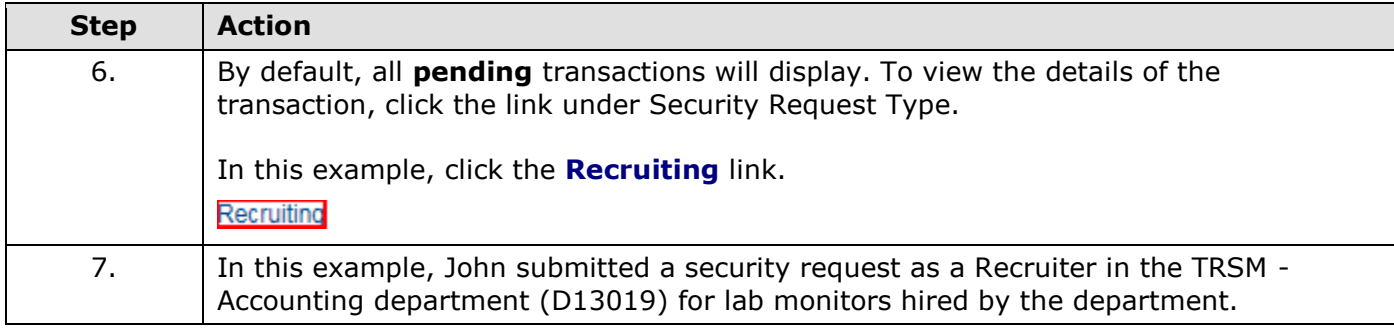

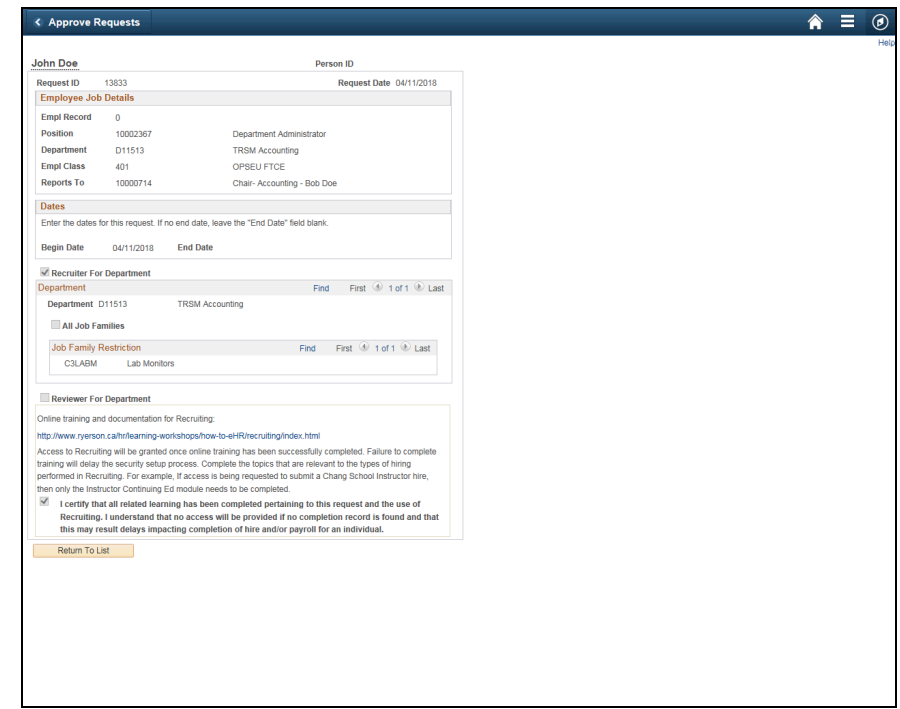

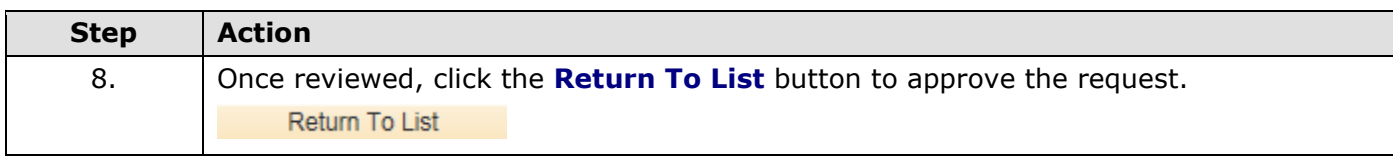

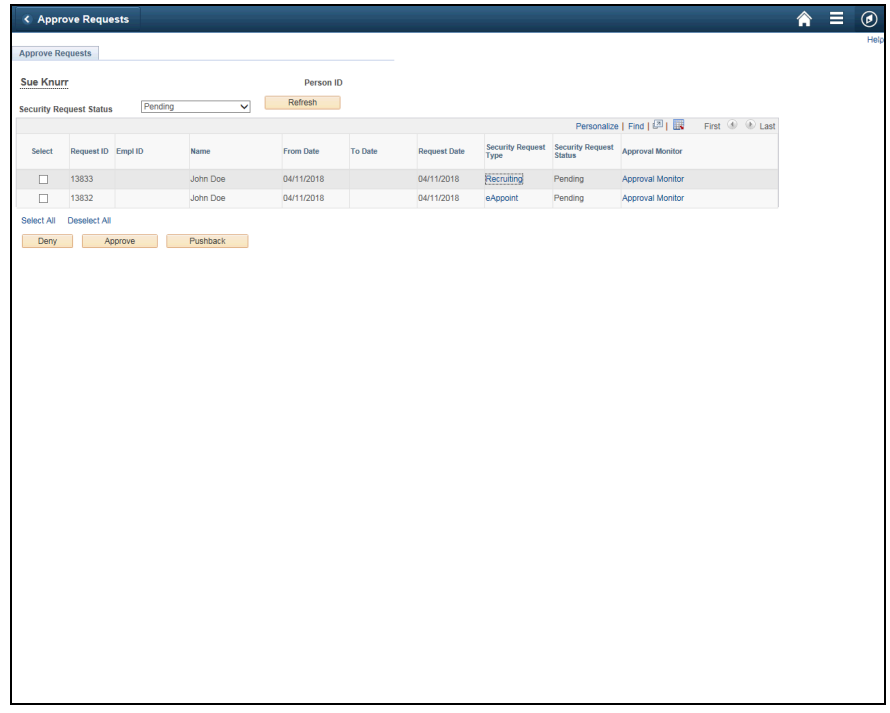

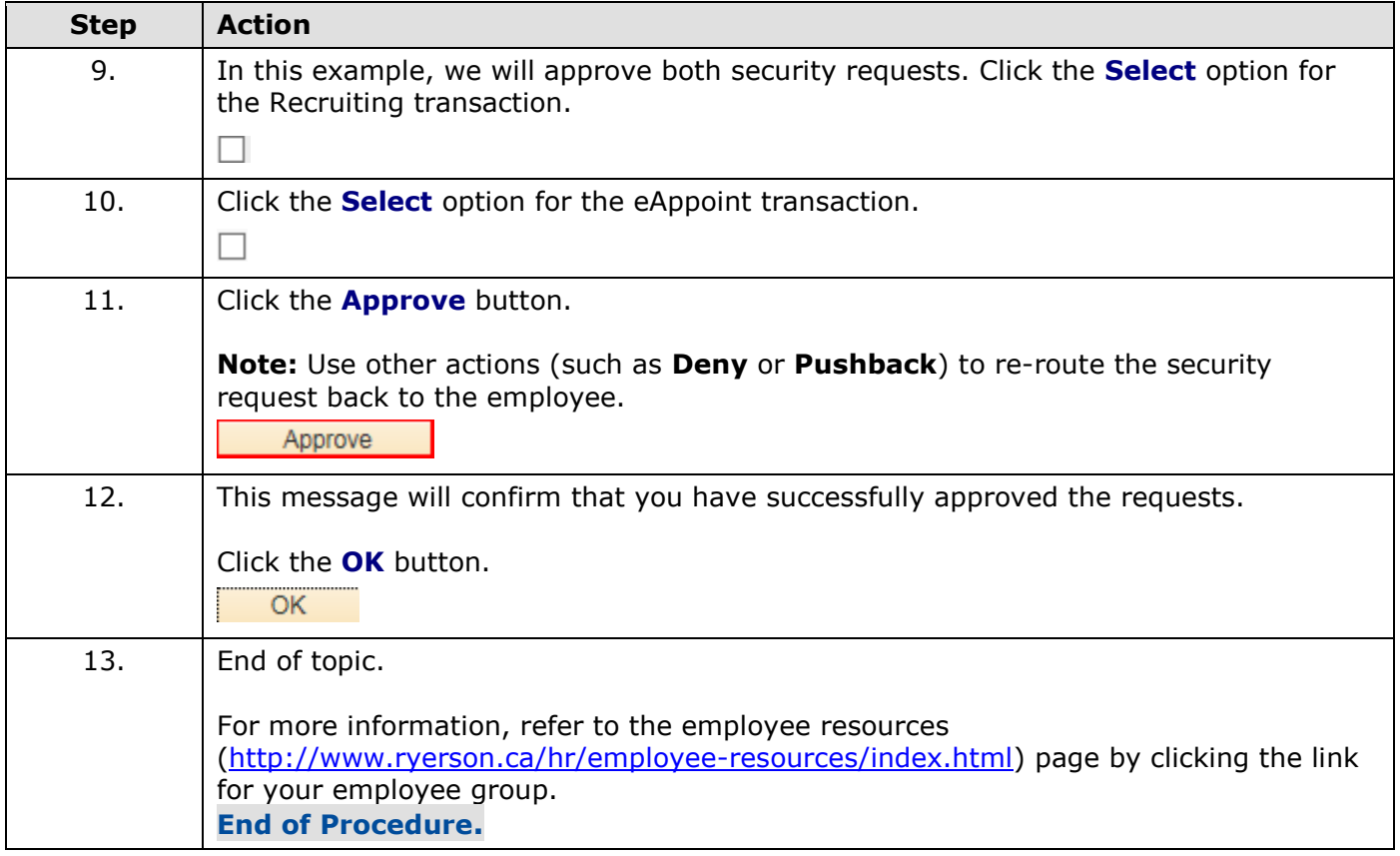